# **Web Services Directory**

A directory of Yellowfin web services.

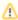

This directory doesn't include all of Yellowfin's web services. More web services will be added soon.

| Administration web services           |                                                                                                    |
|---------------------------------------|----------------------------------------------------------------------------------------------------|
| Category: Single Sign on              |                                                                                                    |
| LOGINUSER                             | To define a user account to log into Yellowfin.                                                                   |
| LOGINUSERNOPASSWORD                   | To enable a user to log in with only their username.                                                              |
| Category: User Management             |                                                                                                    |
| ADDUSER                               | To create a new Yellowfin user.                                                                                   |
| ADDUSERS                              | Create multiple Yellowfin users together.                                                                         |
| ADDUSERSIGNOREDUPLICATES              | Creates multiple new users, without any duplicates.                                                               |
| DELETEUSER/DELUSER                    | To delete a specified user from Yellowfin.                                                                        |
| GETUSER                               | This function retrieves an existing Yellowfin user's details.                                                     |
| GETALLUSERS                           | This functions retrieves details of all the users, or all users in a specified client organization, if specified. |
| GETUSERBYIP                           | Use this function to retrieve a user's details using their IP.                                                    |
| GETAVATARS                            | This function is used to retrieve all the users' avatar images.                                                   |
| VALIDATEUSER                          | To validate a Yellowfin user.                                                                                     |
| VALIDATEPASSWORD                      | To validate a user's password.                                                                                    |
| CHANGEPASSWORD                        | To change the password of a specified user.                                                                       |
| RESETPASSWD                           | To reset a Yellowfin account and prompt its user to change the password.                                          |
| UPDATEUSER                            | To update a user's details.                                                                                       |
| SETAVATARIMAGE                        | To change a user's avatar or profile image.                                                                       |
| LOGOUTUSER                            | To log out a user from their Yellowfin session using a session ID.                                                |
| LOGOUTBYUSERID                        | To log out a user from their Yellowfin session using either the user ID or their IP ID.                           |
| Category: Group & Role Administration |                                                                                                    |
| LISTROLES                             | This function lists all the user roles available in Yellowfin.                                                    |
| SAVEROLE                              | This creates a new role, or updates an existing one.                                                              |
| DELETEROLE                            | To delete a user role.                                                                                            |
| LISTGROUPS                            | This displays all of Yellowfin's user groups, or those from a specified client org.                               |
| GETGROUP                              | To retrieve a specific group with its members.                                                                    |
| CREATEGROUP                           | To create a new user group.                                                                                       |
| MODIFYGROUP                           | To update the members of a group.                                                                                 |
| RENAMEGROUP                           | To update the name of a user group.                                                                               |
| DELETEGROUP                           | To delete an existing user group.                                                                                 |

| INCLUDEUSERINGROUP     | To add a specific user to a group.                                                                      |
|------------------------|----------------------------------------------------------------------------------------------------|
| INCLUDEUSERSINGROUP    | To add multiple users to a group.                                                                       |
| EXCLUDEUSERFROMGROUP   | To exclude a specific user from a group (they will stay in the member list, but as an excluded member). |
| EXCLUDEUSERFROMGROUP   | To exclude multiple users from a group (they will stay in the member list, but as excluded members).    |
| DELUSERFROMGROUP       | To delete or remove a user from a group.                                                                |
| ASSIGNDEFAULTDASHBOARD | Assigns a default dashboard to a user group.                                                            |

# Category: Client Org. Management

| CREATECLIENT      | To create a new client organization.                      |
|-------------------|-----------------------------------------------------------|
| LISTCLIENTS       | Lists all the client organizations in Yellowfin.          |
| GETCLIENT         | Gets details of a specified client organization.          |
| DELETECLIENT      | Deletes a client organization.                            |
| UPDATECLIENT      | to update the details of a client organization.           |
| LISTUSERSATCLIENT | Display all the users belonging to a client organization. |
| ADDUSERACCESS     | Grants a user access to a specified client organization.  |
| GETUSERACCESS     | Lists all the client organizations of a specified user.   |
| REMOVEUSERACCES   | Removes a user's access to a client organization.         |

# Category: User Object Retrieval & Manipulation

| GETUSERREPORT                    | Retrieves metadata of a specified report accessible for a user.                     |
|----------------------------------|-------------------------------------------------------------------------------------|
| GETUSERREPORTS                   | Retrieves details of reports that are saved with a web service name.                |
| GETALLUSERREPORTS                | Retrieves details of all reports accessible for a user.                             |
| GETREPORTSWITHCOMMENTS           | Fetches details of reports with comments.                                           |
| GETUSERDRAFTREPORTS              | Fetches details of a user's draft reports.                                          |
| DELETEREPORT                     | Deletes a specific report.                                                          |
| APPROVEREPORT                    | Approves a report as the logged in user.                                            |
| REJECTREPORT                     | Rejects a report as the logged in user.                                             |
| COPYREPORT                       | Creates a copy of a report.                                                         |
| GETINBOX                         | Retrieves reports from a user's inbox.                                              |
| GETFAVOURITES                    | Fetches a user's favourite reports.                                                 |
| ISREPORTFAVOURITE                | Checks if a specific report is marked as a user's favourite or not.                 |
| ADDTOFAVOURITES                  | Adds a report as a user's favourite.                                                |
| REMOVEFAVOURITE                  | Removes a report from a user's favourite items.                                     |
| GETUSERTABS                      | Retrieves the details of all tabs of a published dashboard.                         |
| GETUSERPARENTTABS                | Fetches details of only the parent tab of a published dashboard.                    |
| GETUSERDRAFTTABS                 | Fetches details of a user's draft dashboard.                                        |
| GETUSERDRAFTPARENTTABS           | Retrieves details of only the parent tab of a draft dashboard.                      |
| GETUSERTABSWITHREPORTS           | Fetches details of a user's published dashboard, along with details of its reports. |
| GETUSERPARENTTABSWITHREPO<br>RTS | Retrieves details of a parent tab, along with details of its reports.               |

| GETUSERDRAFTTABSWITHREPOR<br>TS       | Fetches details of a user's draft dashboard, along with details of its reports.                                               |
|---------------------------------------|----------------------------------------------------------------------------------------------------|
| GETUSERDRAFTPARENTTABSWIT<br>HREPORTS | Fetches details of only the parent tab of a user's draft dashboard, along with the details of the entire dashboard's reports. |
| GETUSERPARENTREPORTGROUPS             | Retrieves details of a dashboard's parent and sub tabs.                                                                       |
| TABSFROMPARENTGROUPID                 | Fetches details of a dashboard tab, along with the sub tab IDs.                                                               |
| LOADTABREPORTS                        | Retrieves the details of a dashboard tab's reports.                                                                           |
| DELETETAB                             | To delete a specified dashboard tab.                                                                                          |
| LISTPERSONFAVOURITES                  | Retrieves a user's favourite Yellowfin objects, such as reports, dashboards, views, etc.                                      |
| SAVEPERSONFAVOURITE                   | Adds a Yellowfin object as a user's favourite.                                                                                |
| REMOVEPERSONFAVOURITE                 | Removes a Yellowfin object from a user's favourite items.                                                                     |
| GETIDFORUUID                          | Retrieves the ID of a Yellowfin content when its UUID is provided.                                                            |
| Category: Export & Import Content     |                                                                                                    |
| GETCONTENT                            | Returns all exportable content.                                                                                               |
| EXPORTCONTENT                         | Exports Yellowfin content into an XML file.                                                                                   |
| GETEXPORTDEPENDENCIES                 | Returns all dependencies of a specific content.                                                                               |
| GETIMPORTCONTENT                      | Prepares specified content from an XML or YFX file to be imported.                                                            |
| IMPORTCONTENT                         | Imports content from an XML or YFX file into Yellowfin.                                                                       |
| IMPORTCONTENTNOVALIDATION             | Similar to the IMPORTCONTENT function, but does not validate the data source.                                                 |
| TESTIMPORTCONTENT                     | Imports content from an XML or YFX file and validates it.                                                                     |
| TESTIMPORTCONTENTNOVALIDAT ION        | Similar to the TESTIMPORTCONTENT function, but does not validate the data source.                                             |
| EXPORTTRANSLATIONALL                  | Exports translated content into a CSV file.                                                                                   |
| IMPORTTRANSLATION                     | Imports a content translation CVS file into Yellowfin.                                                                        |
| Category: Cache Management            |                                                                                                    |
| UPLOADLICENCE                         | Uploads a new license for the Yellowfin instance.                                                                             |
| DELGEOPACK                            | Removed a Geopack from the cache.                                                                                             |
| BINARYCACHEFLUSH                      | Removes classes from the binary class loader.                                                                                 |
| REFRESH_DASHBOARD_CACHED_<br>FILTERS  | Removes cached filters associated with a dashboard.                                                                           |
| REFRESH_VIEW_CACHED_FILTERS           | Removes cached filters associated with a view.                                                                                |
| REFRESH_SOURCE_FILTERS                | Refreshes the source filters for the specified data source connection.                                                        |
| RELOADCODES                           | Reloads specified Org reference codes within Yellowfin.                                                                       |
| GEOMETRYFLUSH                         | Clears the geometry cache.                                                                                                    |
| REMOVEVIEW                            | Removes a view's cache.                                                                                                    |
| FLUSHREPORT                           | Removes a report's cached definitions in Yellowfin.                                                                           |
| FLUSHTAB                              | Removes a dashboard tab's cached definitions.                                                                                 |
| FLUSHPERSON                           | Removes a person record's cached definitions.                                                                                 |
|                                       |                                                                                                    |

Reloads the licence definitions in Yellowfin.

Closes the connection pool of a data source.

RELOADLICENCE

CLOSECONNECTIONPOOL

| FLUSHTEXTENTITY                                                                                                    | Removes a text entity from a cache.                                                                                                    |
|----------------------------------------------------------------------------------------------------|----------------------------------------------------------------------------------------------------|
| FLUSHCACHEDFILTERCACHE                                                                                                    | Removes a cached filter.                                                                                                    |
| REMOVECONTENTMANAGEMENT                                                                                                    | Removes content management records from remote caches when a record is altered or deleted locally.                                                                                                    |
| REMOVEDOCUMENT                                                                                                    | Removes a document from the cache.                                                                                                    |
| REFRESHACLL                                                                                                    | Refreshes the access level of a specified content.                                                                                                    |
|                                                                                                    |                                                                                                    |
| Category: Schedule Management                                                                                                    |                                                                                                    |
| LISTSCHEDULES                                                                                                    | Lists all the available schedules.                                                                                                    |
| LOADSCHEDULE                                                                                                    | Retrieves details of a specifed schedule.                                                                                                    |
| SAVESCHEDULE                                                                                                    | Updates details of a particular schedule.                                                                                                    |
| DELETESCHEDULE                                                                                                    | Deletes a schedule.                                                                                                    |
| RUNSCHEDULENOW                                                                                                    | Runs or executes a schedule.                                                                                                    |
| PAUSESCHEDULE                                                                                                    | Pauses the scheduled frequency of a schedule.                                                                                                    |
| RESUMESCHEDULE                                                                                                    | Resumes the scheduled frequency of a schedule.                                                                                                    |
|                                                                                                    |                                                                                                    |
| Category: Data Source Managemer                                                                                                    | nt                                                                                                    |
| LISTDATASOURCES                                                                                                    | Retrieves a list of all available data sources.                                                                                                    |
| LOADDATASOURCE                                                                                                    | Loads details of a specified data source.                                                                                                    |
| SAVEDATASOURCE                                                                                                    | Saves a new data source or updates an existing one.                                                                                                    |
|                                                                                                    | · · · · · ·                                                                                                    |
| LINKDATASOURCE                                                                                                    | Links the default org. data source with client org. sources for the Client Source substitution model.                                                                                                    |
| LINKDATASOURCE  DELETESOURCE                                                                                                    | Links the default org. data source with client org. sources for the Client Source substitution model.  Deletes a specified data source.                                                                                                    |
| DELETESOURCE                                                                                                    | Links the default org. data source with client org. sources for the Client Source substitution model.  Deletes a specified data source.                                                                                                    |
| DELETESOURCE                                                                                                    |                                                                                                    |
| DELETESOURCE  Category: Configuration                                                                                                    | Deletes a specified data source.                                                                                                    |
| DELETESOURCE  Category: Configuration  SAVECONFIGURATION                                                                                                    | Deletes a specified data source.  Updates the system configuration settings in Yellowfin.                                                                                                    |
| Category: Configuration SAVECONFIGURATION SAVECUSTOMPARAMETER                                                                                                    | Deletes a specified data source.  Updates the system configuration settings in Yellowfin.  Updates the custom configuration settings in Yellowfin.                                                                                                    |
| Category: Configuration  SAVECONFIGURATION  SAVECUSTOMPARAMETER  LOADCONFIGURATION                                                                                                    | Deletes a specified data source.  Updates the system configuration settings in Yellowfin.  Updates the custom configuration settings in Yellowfin.  Retrieves the system configuration settings in Yellowfin.                                                                                                    |
| Category: Configuration  SAVECONFIGURATION  SAVECUSTOMPARAMETER  LOADCONFIGURATION  LOADCUSTOMPARAMETER                                                                                                    | Deletes a specified data source.  Updates the system configuration settings in Yellowfin.  Updates the custom configuration settings in Yellowfin.  Retrieves the system configuration settings in Yellowfin.  Retrieves the custom configuration settings in Yellowfin.                                                                                                    |
| Category: Configuration  SAVECONFIGURATION  SAVECUSTOMPARAMETER  LOADCONFIGURATION  LOADCUSTOMPARAMETER  ENABLEADMINMODE                                                                                                  | Deletes a specified data source.  Updates the system configuration settings in Yellowfin.  Updates the custom configuration settings in Yellowfin.  Retrieves the system configuration settings in Yellowfin.  Retrieves the custom configuration settings in Yellowfin.  Enables the Admin mode on a Yellowfin instance for all users.                                                                                                    |
| Category: Configuration  SAVECONFIGURATION  SAVECUSTOMPARAMETER  LOADCONFIGURATION  LOADCUSTOMPARAMETER  ENABLEADMINMODE  DISABLEADMINMODE                                                                                | Deletes a specified data source.  Updates the system configuration settings in Yellowfin.  Updates the custom configuration settings in Yellowfin.  Retrieves the system configuration settings in Yellowfin.  Retrieves the custom configuration settings in Yellowfin.  Enables the Admin mode on a Yellowfin instance for all users.  Disables the admin mode on a Yellowfin instance.                                                                                                    |
| Category: Configuration  SAVECONFIGURATION  SAVECUSTOMPARAMETER  LOADCONFIGURATION  LOADCUSTOMPARAMETER  ENABLEADMINMODE  DISABLEADMINMODE  GETROLEFUNCTIONS                                                              | Deletes a specified data source.  Updates the system configuration settings in Yellowfin.  Updates the custom configuration settings in Yellowfin.  Retrieves the system configuration settings in Yellowfin.  Retrieves the custom configuration settings in Yellowfin.  Enables the Admin mode on a Yellowfin instance for all users.  Disables the admin mode on a Yellowfin instance.  Retrieves all user role functions in Yellowfin.                                                                                                    |
| Category: Configuration  SAVECONFIGURATION  SAVECUSTOMPARAMETER  LOADCONFIGURATION  LOADCUSTOMPARAMETER  ENABLEADMINMODE  DISABLEADMINMODE                                                                                | Deletes a specified data source.  Updates the system configuration settings in Yellowfin.  Updates the custom configuration settings in Yellowfin.  Retrieves the system configuration settings in Yellowfin.  Retrieves the custom configuration settings in Yellowfin.  Enables the Admin mode on a Yellowfin instance for all users.  Disables the admin mode on a Yellowfin instance.                                                                                                    |
| Category: Configuration  SAVECONFIGURATION  SAVECUSTOMPARAMETER  LOADCONFIGURATION  LOADCUSTOMPARAMETER  ENABLEADMINMODE  DISABLEADMINMODE  GETROLEFUNCTIONS                                                              | Deletes a specified data source.  Updates the system configuration settings in Yellowfin.  Updates the custom configuration settings in Yellowfin.  Retrieves the system configuration settings in Yellowfin.  Retrieves the custom configuration settings in Yellowfin.  Enables the Admin mode on a Yellowfin instance for all users.  Disables the admin mode on a Yellowfin instance.  Retrieves all user role functions in Yellowfin.  When set to TRUE, this forces Yellowfin to use legacy RC4 128-bit encryption for PDFs rather than the                                        |
| Category: Configuration  SAVECONFIGURATION  SAVECUSTOMPARAMETER  LOADCONFIGURATION  LOADCUSTOMPARAMETER  ENABLEADMINMODE  DISABLEADMINMODE  GETROLEFUNCTIONS                                                              | Deletes a specified data source.  Updates the system configuration settings in Yellowfin.  Updates the custom configuration settings in Yellowfin.  Retrieves the system configuration settings in Yellowfin.  Retrieves the custom configuration settings in Yellowfin.  Enables the Admin mode on a Yellowfin instance for all users.  Disables the admin mode on a Yellowfin instance.  Retrieves all user role functions in Yellowfin.  When set to TRUE, this forces Yellowfin to use legacy RC4 128-bit encryption for PDFs rather than the                                        |
| Category: Configuration  SAVECONFIGURATION  SAVECUSTOMPARAMETER  LOADCONFIGURATION  LOADCUSTOMPARAMETER  ENABLEADMINMODE  DISABLEADMINMODE  GETROLEFUNCTIONS  USELEGACYPDFENCRYPTION                                      | Deletes a specified data source.  Updates the system configuration settings in Yellowfin.  Updates the custom configuration settings in Yellowfin.  Retrieves the system configuration settings in Yellowfin.  Retrieves the custom configuration settings in Yellowfin.  Enables the Admin mode on a Yellowfin instance for all users.  Disables the admin mode on a Yellowfin instance.  Retrieves all user role functions in Yellowfin.  When set to TRUE, this forces Yellowfin to use legacy RC4 128-bit encryption for PDFs rather than the                                        |
| Category: Configuration  SAVECONFIGURATION  SAVECUSTOMPARAMETER  LOADCONFIGURATION  LOADCUSTOMPARAMETER  ENABLEADMINMODE  DISABLEADMINMODE  GETROLEFUNCTIONS  USELEGACYPDFENCRYPTION  Category: View Management           | Updates the system configuration settings in Yellowfin.  Updates the custom configuration settings in Yellowfin.  Retrieves the system configuration settings in Yellowfin.  Retrieves the custom configuration settings in Yellowfin.  Retrieves the Admin mode on a Yellowfin instance for all users.  Disables the Admin mode on a Yellowfin instance.  Retrieves all user role functions in Yellowfin.  When set to TRUE, this forces Yellowfin to use legacy RC4 128-bit encryption for PDFs rather than the default of AES 256-bit encrypted PDFs.                                 |
| Category: Configuration  SAVECONFIGURATION  SAVECUSTOMPARAMETER  LOADCONFIGURATION  LOADCUSTOMPARAMETER  ENABLEADMINMODE  DISABLEADMINMODE  GETROLEFUNCTIONS  USELEGACYPDFENCRYPTION  Category: View Management  EDITVIEW | Deletes a specified data source.  Updates the system configuration settings in Yellowfin.  Updates the custom configuration settings in Yellowfin.  Retrieves the system configuration settings in Yellowfin.  Retrieves the custom configuration settings in Yellowfin.  Enables the Admin mode on a Yellowfin instance for all users.  Disables the admin mode on a Yellowfin instance.  Retrieves all user role functions in Yellowfin.  When set to TRUE, this forces Yellowfin to use legacy RC4 128-bit encryption for PDFs rather than the default of AES 256-bit encrypted PDFs. |

**Category: Miscellaneous** 

| TEST               | Tests to see if the Yellowfin server is active or not.                                |
|--------------------|---------------------------------------------------------------------------------------|
| INFO               | Another service that tests the Yellowfin server activity.                             |
| METADATASQLQUERY   | To perform an SQL query directly on a Yellowfin database.                             |
| GETCATEGORIES      | Returns the categories/subcategories (folders/subfolders) in Yellowfin.               |
| GETDRAFTCATEGORIES | Returns the categories/subcategories (folders/subfolders) that are in the draft mode. |
| DELETECATEGORY     | Deletes a specific category/subcategory (folder/subfolder).                           |

### Report web services

### **Category: Report formatting services**

| HTML/HTMLCHARTONLY<br>/HTMLTABLEONLY | Returns an HTML representation of a report.           |
|--------------------------------------|-------------------------------------------------------|
| XLS/XLSX                             | Returns a specified report in XLS or XLSX form.       |
| DOC/DOCX                             | Returns a specified report in the DOC or DOCX format. |
| PDF                                  | Returns a specified report in PDF form.               |
| CSV                                  | Returns a specified report in CSV form.               |
| TEXT                                 | Returns a specified report in TEXT form.              |
| PRINT                                | Returns a specified report in a printable form.       |

# **Category: Functional report services**

| TEST               | Tests if the report service is working.                                                  |
|--------------------|------------------------------------------------------------------------------------------|
| INFO               | Retrieves details of a specified report.                                                 |
| SCHEMA             | Fetches schematic details of a report.                                                   |
| FILTEROPTIONS      | Returns the filter values of a specified report                                          |
| RESULTSET          | Retrieves the result data of a specified report.                                         |
| FORMATTEDRESULTSET | Retrieves the raw result of a report with the formatters.                                |
| SENDTOEMAIL        | Sends a report to an email address.                                                      |
| COMMAND            | Interacts with a report, such as by changing a report page, or performing drill-through. |